## WebGL: 2D- и 3D-графика для Интернета.

WebGL (библиотека веб-графики) — это API JavaScript для рендеринга высокопроизводительной интерактивной 3D- и 2D-графики в любом совместимом веб-браузере без использования подключаемых модулей. WebGL делает это путем введения API, который полностью соответствует OpenGL ES 2.0 и который можно использовать в <canvas>элементах HTML. Это соответствие позволяет API использовать преимущества аппаратного ускорения графики, обеспечиваемого устройством пользователя.

Поддержка WebGL присутствует во всех современных браузерах (см. таблицы совместимости ниже); однако устройство пользователя также должно иметь оборудование, поддерживающее эти функции.

API WebGL 2 обеспечивает поддержку большей части набора функций OpenGL ES 3.0; это предоставляется через WebGL2RenderingContextинтерфейс.

Этот <canvas>элемент также используется API Canvas для создания 2D-графики на вебстраницах.

Ссылка Стандартные интерфейсы WebGLRenderingContext WebGL2RenderingContext WebGLActiveInfo WebGLBuffer WebGLContextEvent WebGLFramebuffer WebGLProgram WebGLQuery WebGLRenderbuffer WebGLSampler WebGLShader WebGLShaderPrecisionFormat WebGLSync WebGLTexture WebGLTransformFeedback WebGLUniformLocation WebGLVertexArrayObject Расширения ANGLE instanced arrays EXT blend minmax EXT color buffer float EXT color buffer half float EXT disjoint timer query EXT float blend Экспериментальный EXT frag depth EXT shader texture lod EXT sRGB EXT texture compression bptc EXT texture compression rgtc EXT texture filter anisotropic EXT texture norm16 KHR parallel shader compile OES draw buffers indexed OES element index uint OES fbo render mipmap OES standard derivatives OES texture float OES texture float linear OES texture half float OES texture half float linear OES vertex array object OVR multiview2 WEBGL color buffer float WEBGL compressed texture astc WEBGL compressed texture etc WEBGL compressed texture etc1 WEBGL compressed texture pvrtc WEBGL compressed texture s3tc WEBGL compressed texture s3tc srgb WEBGL debug renderer info WEBGL debug shaders WEBGL depth texture WEBGL draw buffers WEBGL lose context WEBGL multi draw События webglcontextlost webglcontextrestored webglcontextcreationerror Константы и типы Константы WebGL Типы WebGL WebGL 2 WebGL 2 это крупное обновление WebGL, предоставляемое через WebGL2RenderingContextинтерфейс. Он основан на OpenGL ES 3.0 и включает в себя новые функции:

3D текстуры, Объекты сэмплера, Объекты Uniform Buffer, Синхронизировать объекты, Объекты запроса, Преобразовать объекты обратной связи, Продвинутые расширения, которые теперь являются ядром WebGL 2: объекты Vertex Array, создание экземпляров, несколько целей рендеринга, глубина фрагмента. См. также сообщение в блоге «WebGL 2 в Firefox» и на веб-сайте webglsamples.org/WebGL2Samples, где можно найти несколько демонстраций.

Руководства и учебные пособия Ниже вы найдете ряд руководств, которые помогут вам изучить концепции WebGL, а также учебные пособия, содержащие пошаговые уроки и примеры.

Путеводители Данные в WebGL Руководство по переменным, буферам и другим типам данных, используемым при написании кода WebGL.

Лучшие практики WebGL Советы и предложения, которые помогут вам улучшить качество, производительность и надежность вашего контента WebGL.

Использование расширений Руководство по использованию расширений WebGL.

Учебники Учебное пособие по WebGL Руководство для начинающих по основным понятиям WebGL. Хорошее место для начала, если у вас нет опыта работы с WebGL.

Примеры Базовый пример 2D-анимации WebGL Этот пример демонстрирует простую анимацию одноцветной фигуры. Рассмотренные темы включают адаптацию к различиям в пропорциях, функцию создания шейдерных программ из наборов нескольких шейдеров и основы рисования B WebGL.

WebGL на примере Серия живых примеров с краткими пояснениями, демонстрирующих концепции и возможности WebGL. Примеры отсортированы по темам и уровням сложности и охватывают контекст рендеринга WebGL, программирование шейдеров, текстуры, геометрию, взаимодействие с пользователем и многое другое.

Расширенные учебные пособия Проекция вида модели WebGL Подробное объяснение трех основных матриц, которые обычно используются для представления вида трехмерного объекта: матрицы модели, вида и проекции.

Матричная математика для Интернета Полезное руководство о том, как работают матрицы 3Dпреобразований, которое можно использовать в Интернете - как для вычислений WebGL, так и в преобразованиях CSS.

Ресурсы Сайт Khronos WebGL Главный веб-сайт WebGL группы Khronos. Основы WebGL Базовое руководство по основам WebGL. Raw WebGL: введение в WebGL Выступление Ника Десолнье, знакомящее с основами WebGL. Игровая площадка WebGL Онлайн-инструмент для создания и совместного использования проектов WebGL. Подходит для быстрого прототипирования и экспериментов. WebGL Academy Редактор HTML/JavaScript с обучающими материалами для изучения основ программирования WebGL. WebGL Stats Сайт со статистикой возможностей WebGL в браузерах на разных платформах. Библиотеки Three.js - это полнофункциональная 3D-библиотека WebGL с открытым исходным кодом. Babylon.js - это мощный, простой и открытый движок игр и 3D-рендеринга, упакованный в дружественную среду JavaScript. Pixi.js — это быстрый 2D-рендерер WebGL с открытым исходным кодом. Phaser — это быстрая, бесплатная и увлекательная платформа с открытым исходным кодом для браузерных игр на основе Canvas и WebGL. PlayCanvas — игровой движок с открытым исходным кодом. glMatrix это библиотека матриц и векторов JavaScript для высокопроизводительных приложений WebGL. twgl - это библиотека, позволяющая сделать webgl менее многословным. RedGL - это 3Dбиблиотека WebGL с открытым исходным кодом. vtk.js - это библиотека JavaScript для научной визуализации в вашем браузере. webgl-lint поможет найти ошибки в вашем коде WebGL и предоставит полезную информацию.

From: <https://book51.ru/> - **book51.ru**

Permanent link: **[https://book51.ru/doku.php?id=software:development:web:docs:web:api:webgl\\_api](https://book51.ru/doku.php?id=software:development:web:docs:web:api:webgl_api)**

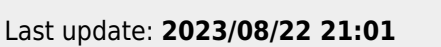

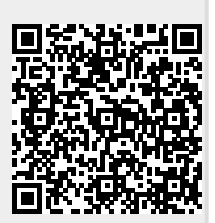